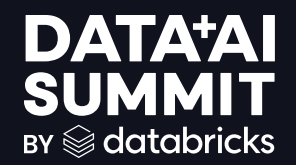

#### pandas on Spark: Simplicity of pandas with efficiency of Spark

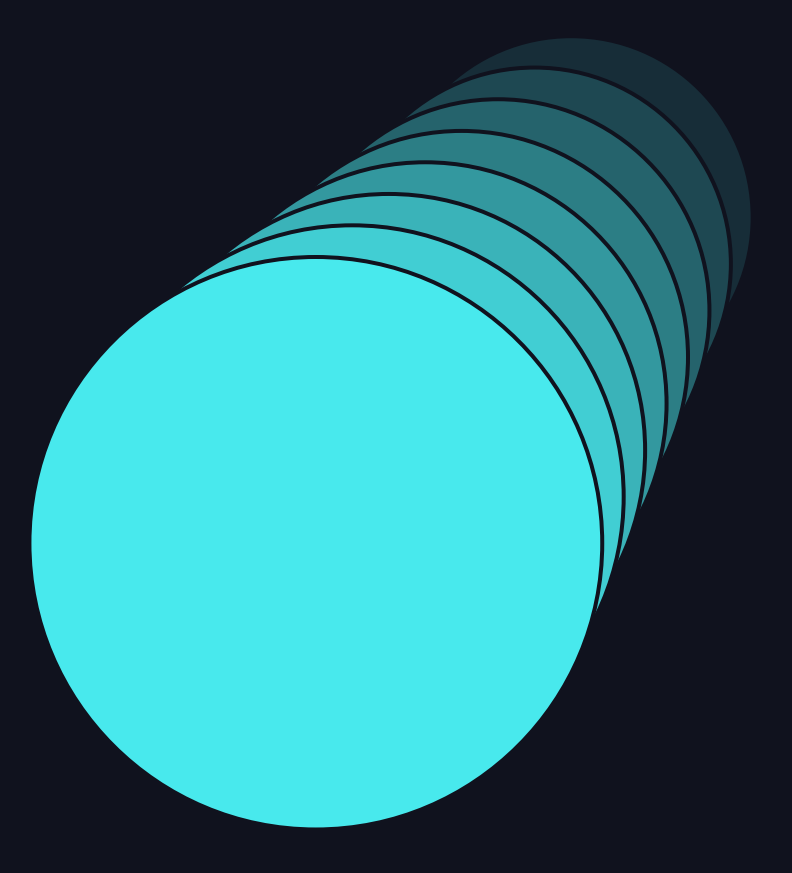

**Xinrong Meng Matthew Powers CFA** 

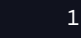

# Speakers

#### Xinrong Meng

- Senior Software Engineer @ Databricks
- Apache Spark PMC Member and Committer
- One of the major contributors of Pandas on Spark

#### Matthew Powers, CFA

- Staff Developer Advocate @ Databricks
- Spark / Delta Lake blogger, OSS contributor
- Quite active on LinkedIn recently

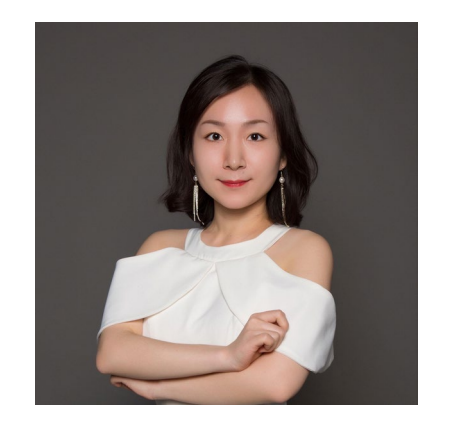

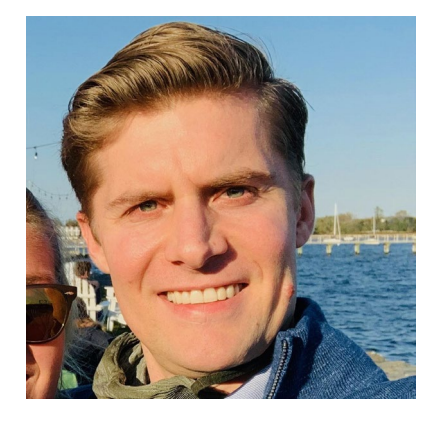

2

# Agenda

What is Pandas on Spark

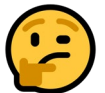

How Does Pandas on Spark Work

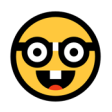

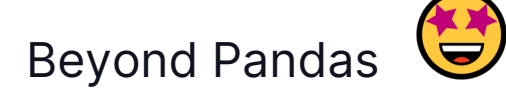

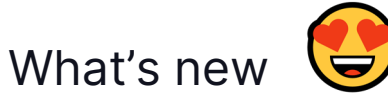

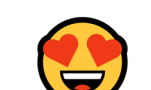

3

## Simple example

### Cluster

#### **PS Benchmark**

Runtime

**Driver** 

Workers (2)

ゝ DBR 15.2 · Spark 3.5.0 · Scala 2.12 d3.2xlarge · 64 GB · 8 Cores d3.2xlarge · 128 GB · 16 Cores

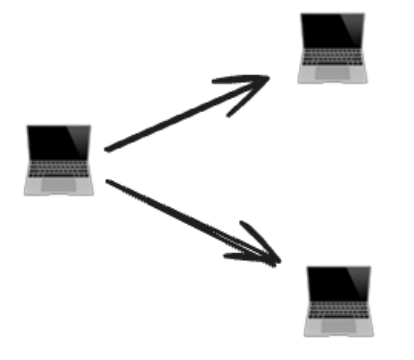

5

## Read data with pandas

#### pandas fails to read a 48 GB Parquet dataset

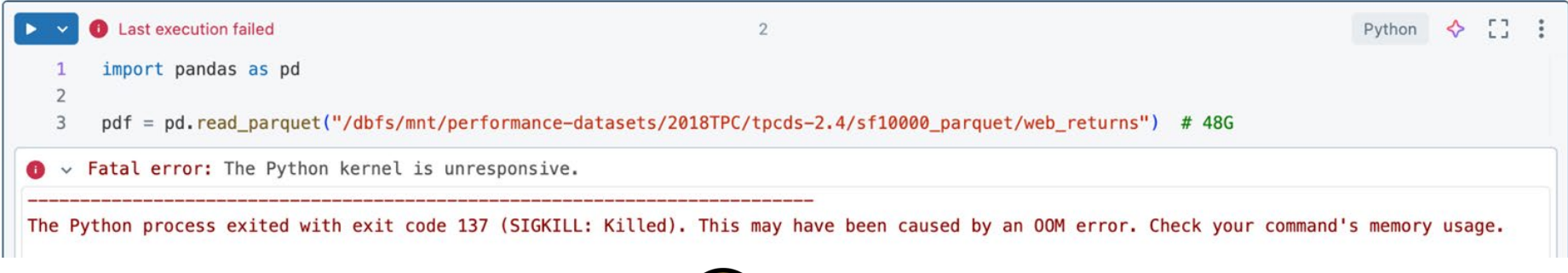

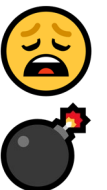

6

### Read data with pandas on Spark

# pandas on Spark successfully read a 48 GB Parquet dataset

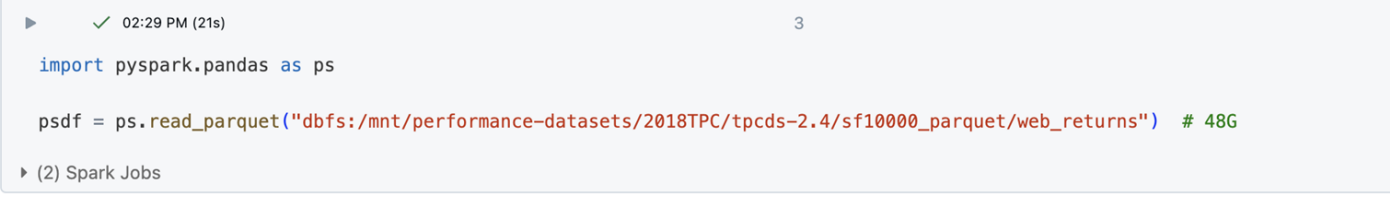

#### **Operations**

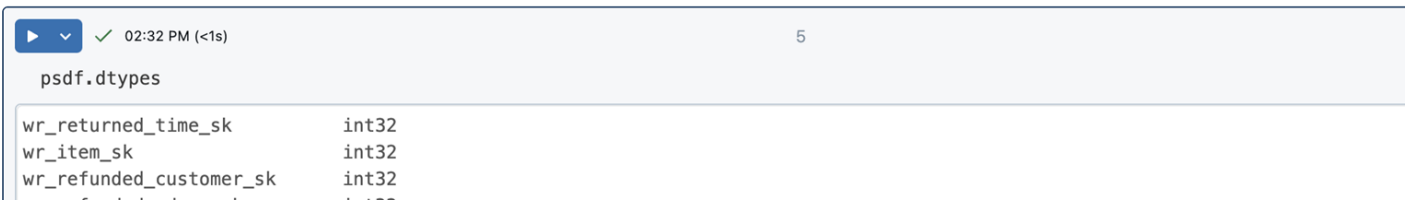

## Intro to Pandas on Spark

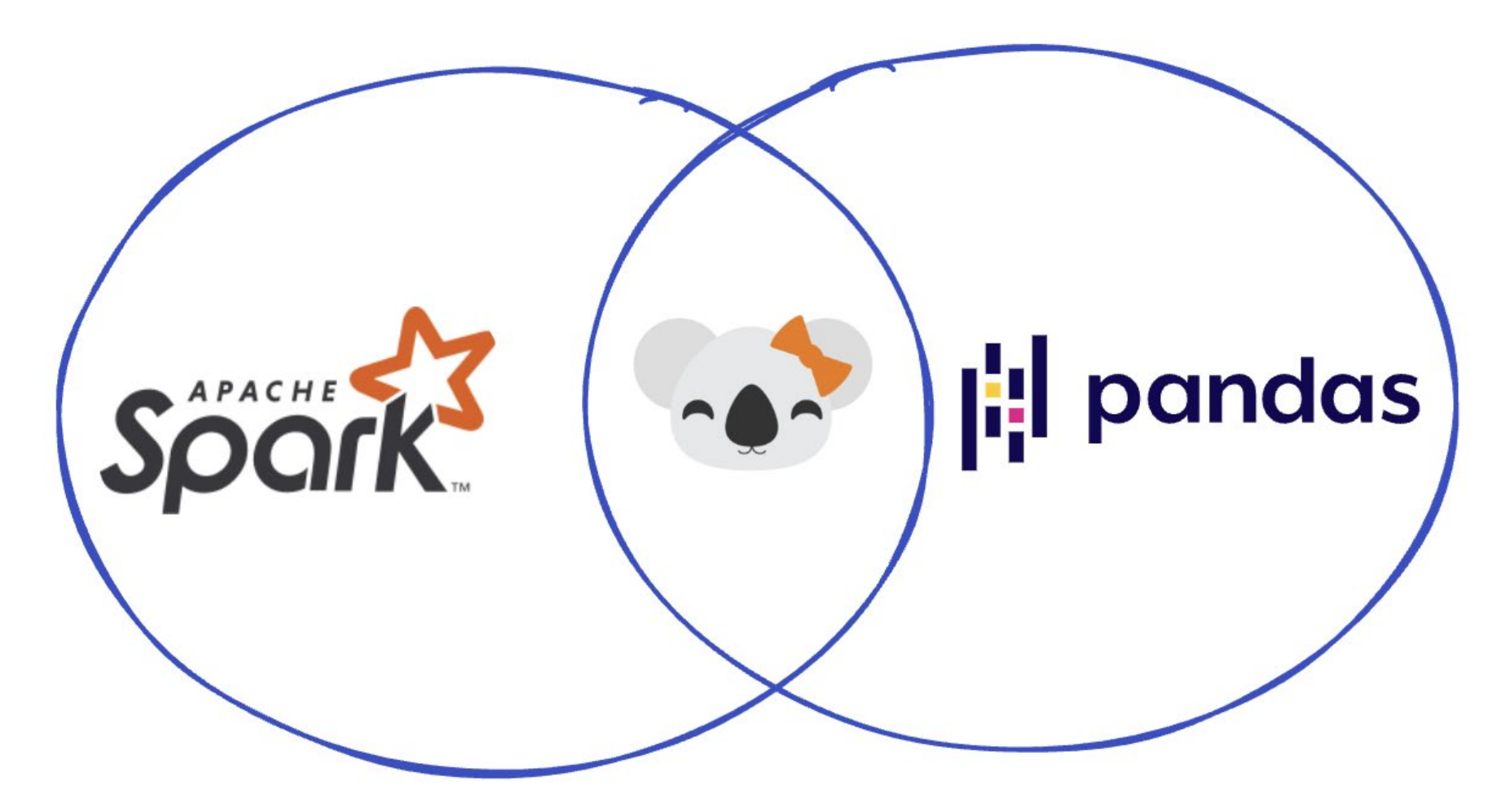

9

## Apache Spark

De facto engine for large-scale unified analytics

Integration across ecosystems

Works on a single node or a cluster

PySpark for Python users

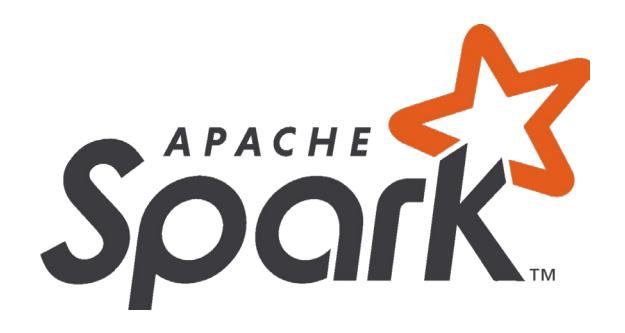

## pandas

- Popular Python DataFrame library
- Integrated into Python data science ecosystem
- Works on a single node only (single core)

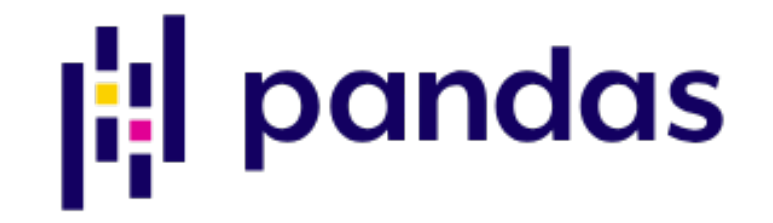

## pandas on Spark

Implements pandas API on top of Spark

2019, announced as Koalas

2021, integrated into PySpark (pyspark.pandas)

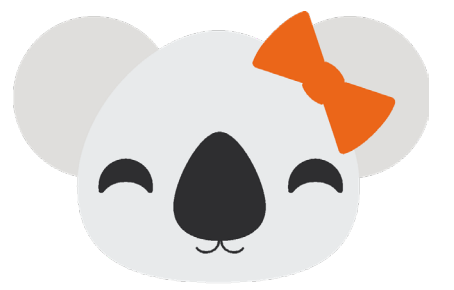

# **Koalas**

### How you can scale

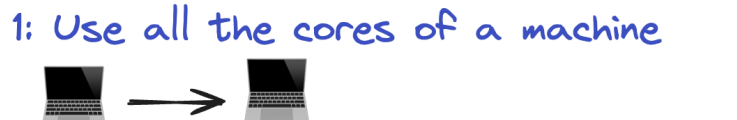

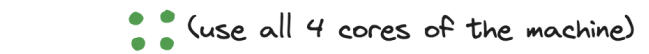

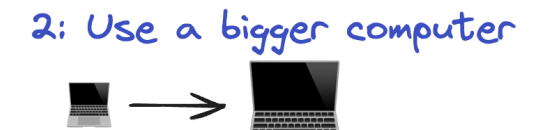

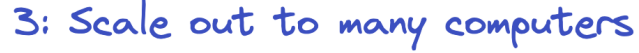

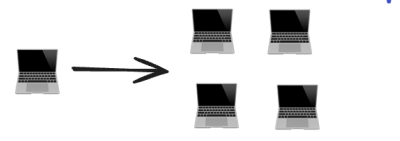

4: Use a subset of the data

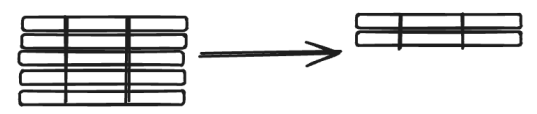

13 ▧

## What is pandas on Spark?

- Allows you to write Spark code with pandas syntax
- Performs similarly to PySpark, Scala Spark, or SQL
- Great for users that like pandas syntax
- Can be used instead of pandas OR in conjunction with pandas (they place together nicely)
- Usually faster than pandas for large datasets

# You can query large datasets with pandas on Spark

len(ps.read table("shared.default.h2o groupby"))  $\mathbf{1}$ 

 $\triangleright$  (4) Spark Jobs

7109566279

 $df = ps.read table("shared-defined)$  and  $t.h2o groupby")$  [["id1", "id2", "v3"]]  $\mathbf{1}$  $df. query("id1 == 'id094'") . groupby("id2") . sum().head(3)$ 2

 $v<sub>3</sub>$ 

#### id<sub>2</sub>

id089 3.620359e+07

id080 3.656286e+07

3.619828e+07 id087

Command took 11.39 seconds -- by matthew.powers@databricks.com at 5/21/2024, 8:23:40 PM on Matthew Powers's Cluster

## pandas vs PySpark syntax

PySpark syntax differs from pandas

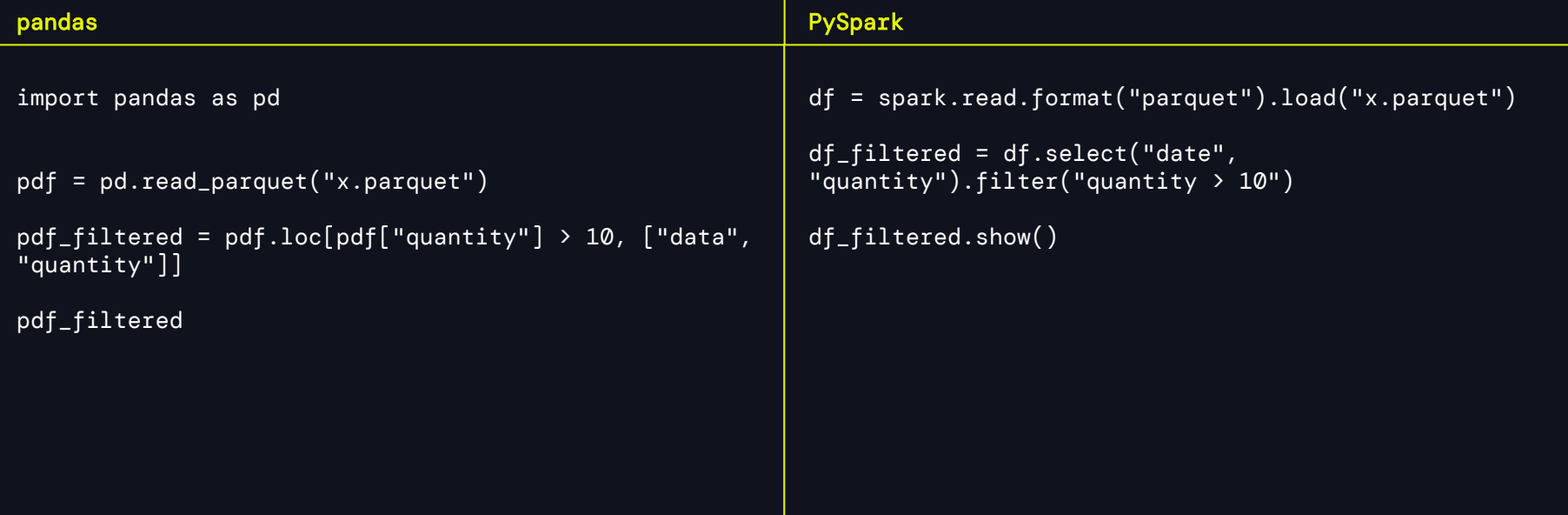

## pandas vs pandas on Spark syntax

Same syntax with pandas on Spark!

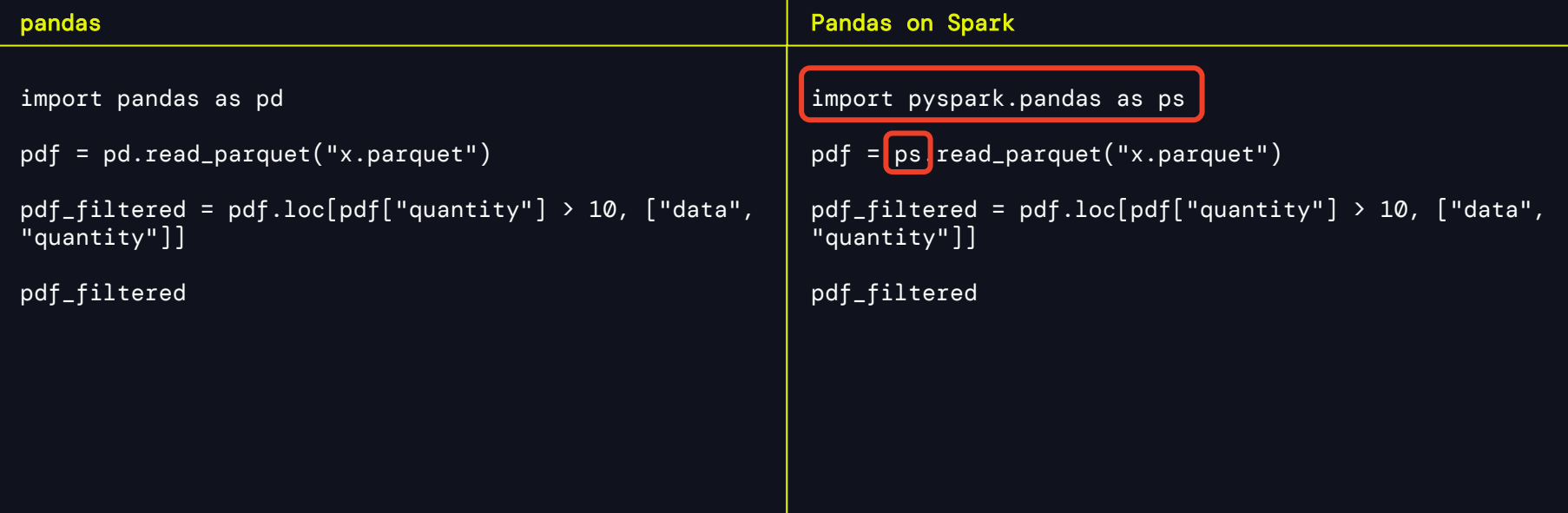

#### Faster for single node queries (sometimes)

1: Parquet file with 1 billion rows like this

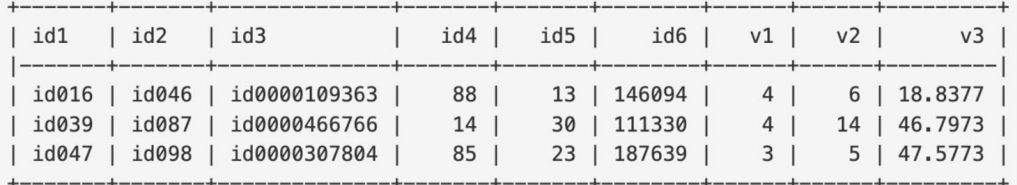

#### 2: Run a query with pandas

```
df = pd.read parent("G1 1e9 1e2 0 0.parquet",
   columns=["id1", "id2", "v3"],
   filters=[("id1", ">", "id098")],
                                                     275 seconds
   engine="pyarrow",
df.query("id1 > 'id098'"). groupby("id2"). sum().head(3)
```
#### 3: Run the same query with pandas on Spark import pyspark.pandas as ps

```
df = ps.read.parent("G1_1e9_1e2_0_0.parent")["id1", "id2", "v3"]
df.query("id1 > 'id098'").groupby("id2").sum().head(3) \rightarrow 62 seconds
```
# Details of single node benchmark

- 1 billion row dataset in single Parquet file
	- 31 GB on disk
- 2020 Macbook M1 with 64GB of RAM
- Spark 3.5

#### Manual pandas optimizations can be dangerous

#### 1: Parquet file with 1 billion rows like this

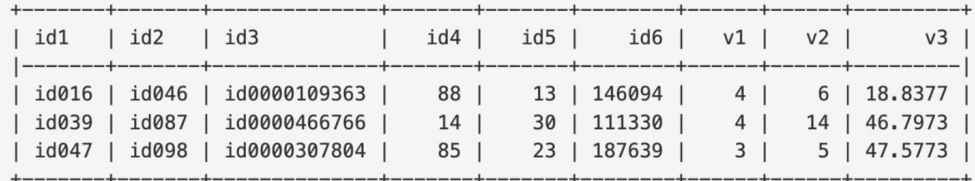

#### 2: pandas on Spark syntax is nice

```
import pyspark.pandas as ps
```

```
df = ps.read.parent("G1_1e9_1e2_0.0.parent")["id1", "id2", "v3"]
df.query("id1 > 'id098'").groupby("id2").sum().head(3)
```
#### 3: pandas syntax is verbose and error-prone

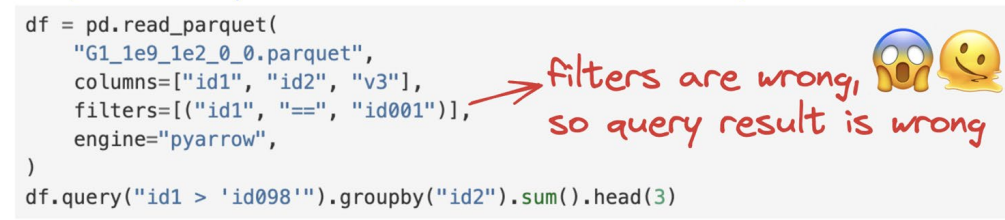

# Easy to convert pandas on Spark DataFrames to pandas DataFrames

- $pdf = df.query("id1 == 'id094'").groupby("id2").sum().to\_pandas()$  $\mathbf{1}$
- $pdf_{\bullet}head(3)$  $\overline{2}$

v3

#### id2

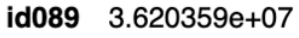

id080 3.656286e+07

id087 3.619828e+07

Command took 13.01 seconds -- by matthew.powers@databricks.com at 5/21/2024, 8:23:06 PM on Matthew Powers's Cluster

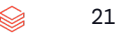

## Great production use case for pandas on Spark

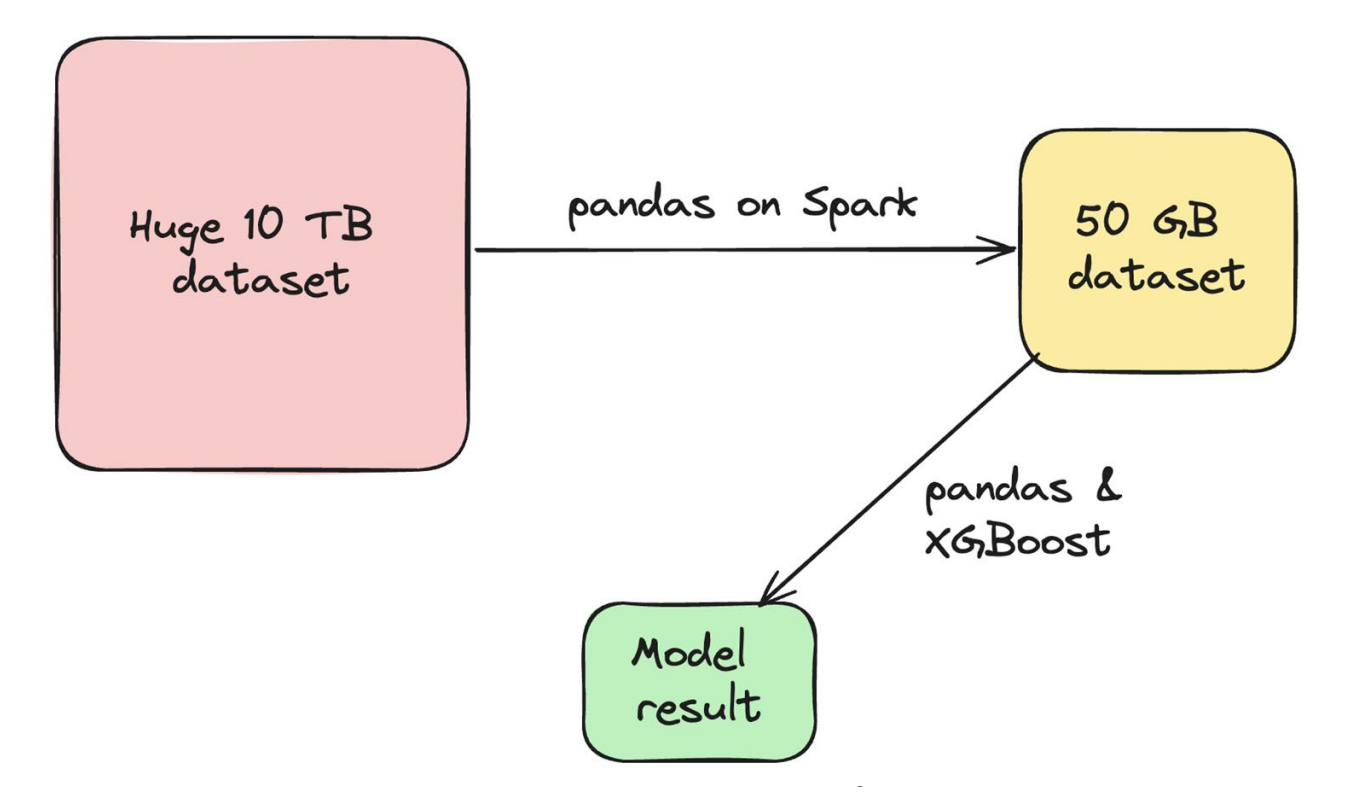

# Advantages of pandas on Spark

- Familiar pandas syntax for pandas coders
- Potentially faster performance on single node queries
- Ability to query large datasets
- Can query larger than memory datasets
- Great interop with pandas

## How Does Pandas on Spark Work

## Architecture

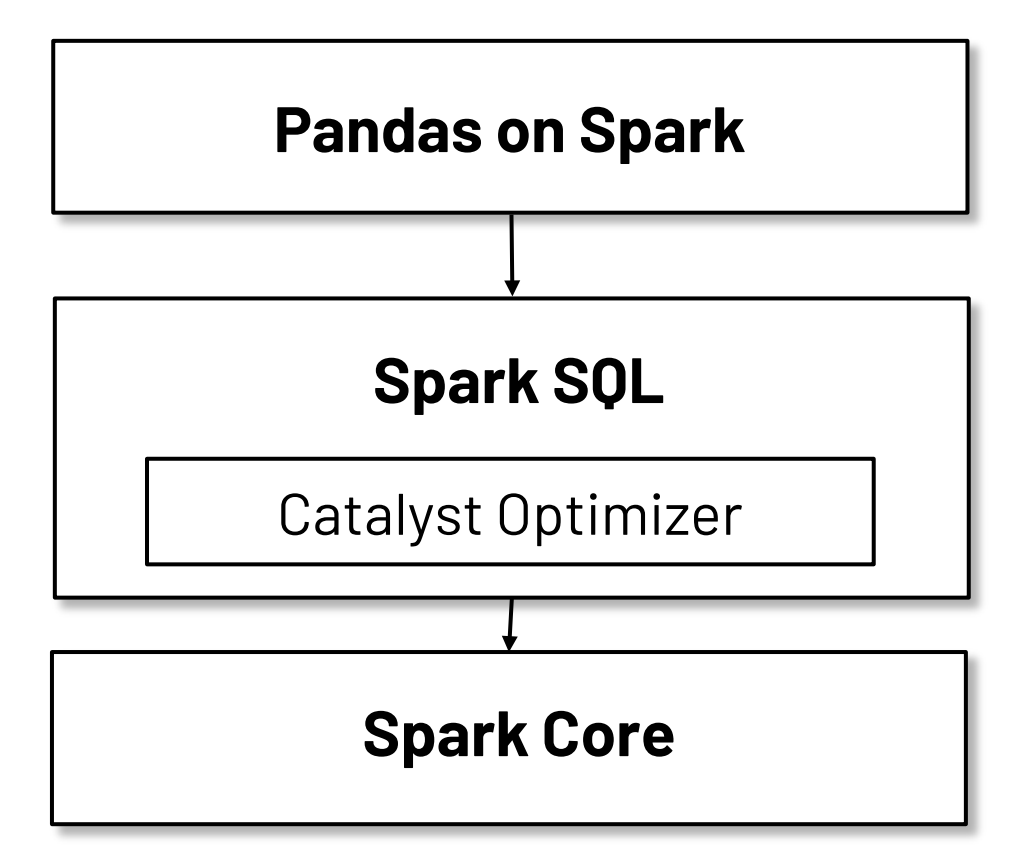

### Architecture - DataFrame

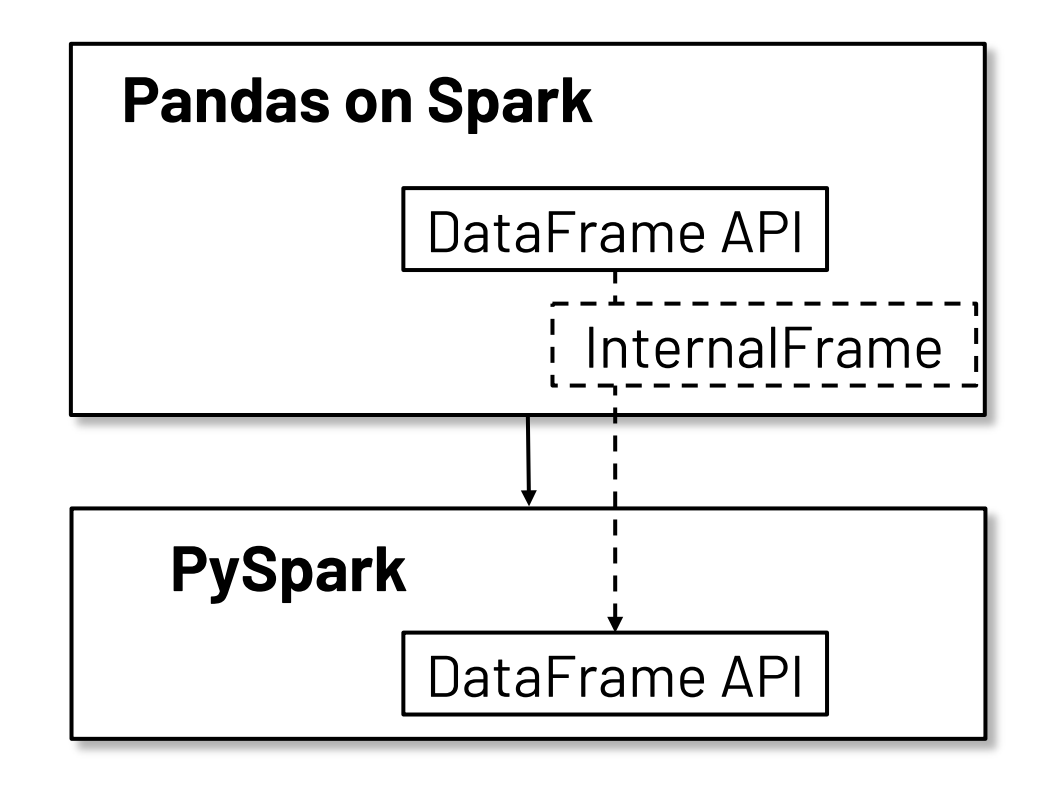

26

## DataFrame Comparison

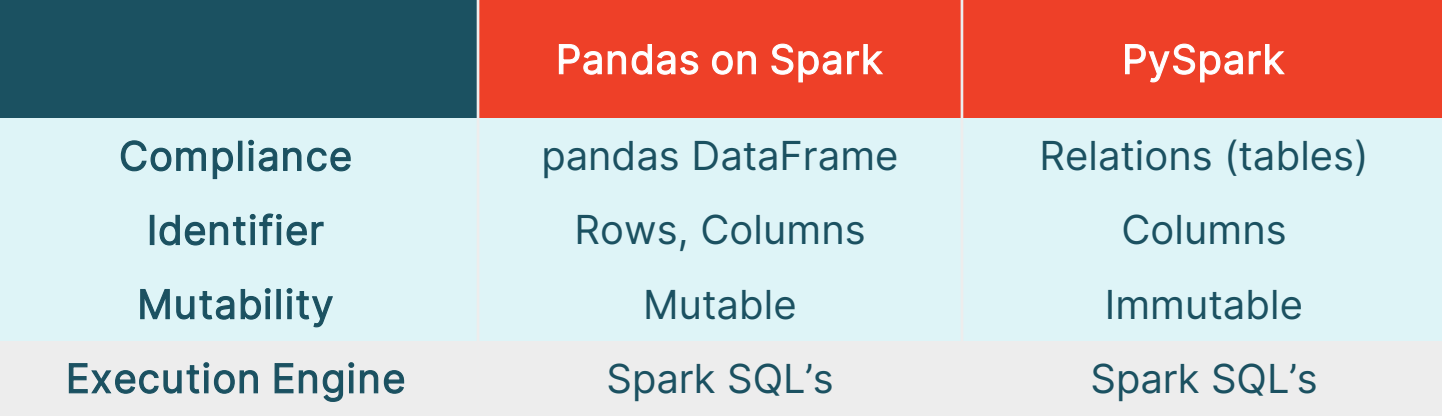

# InternalFrame

#### Bridging the DataFrames

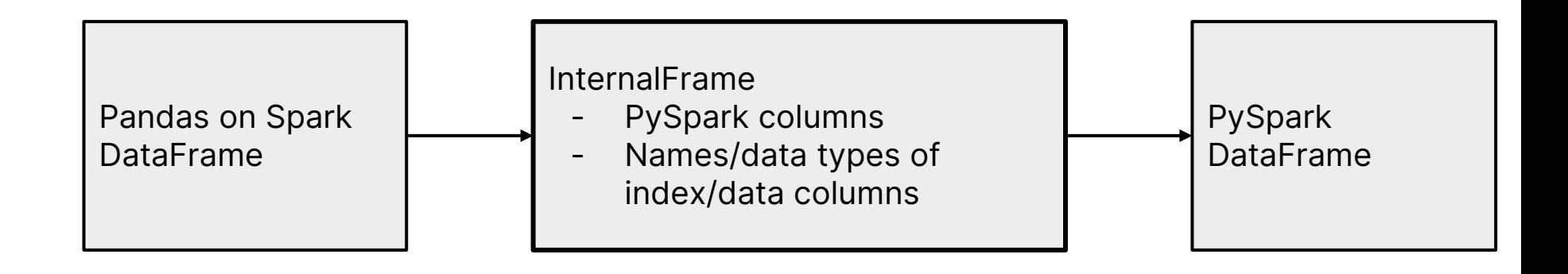

# InternalFrame

#### When an API call happens

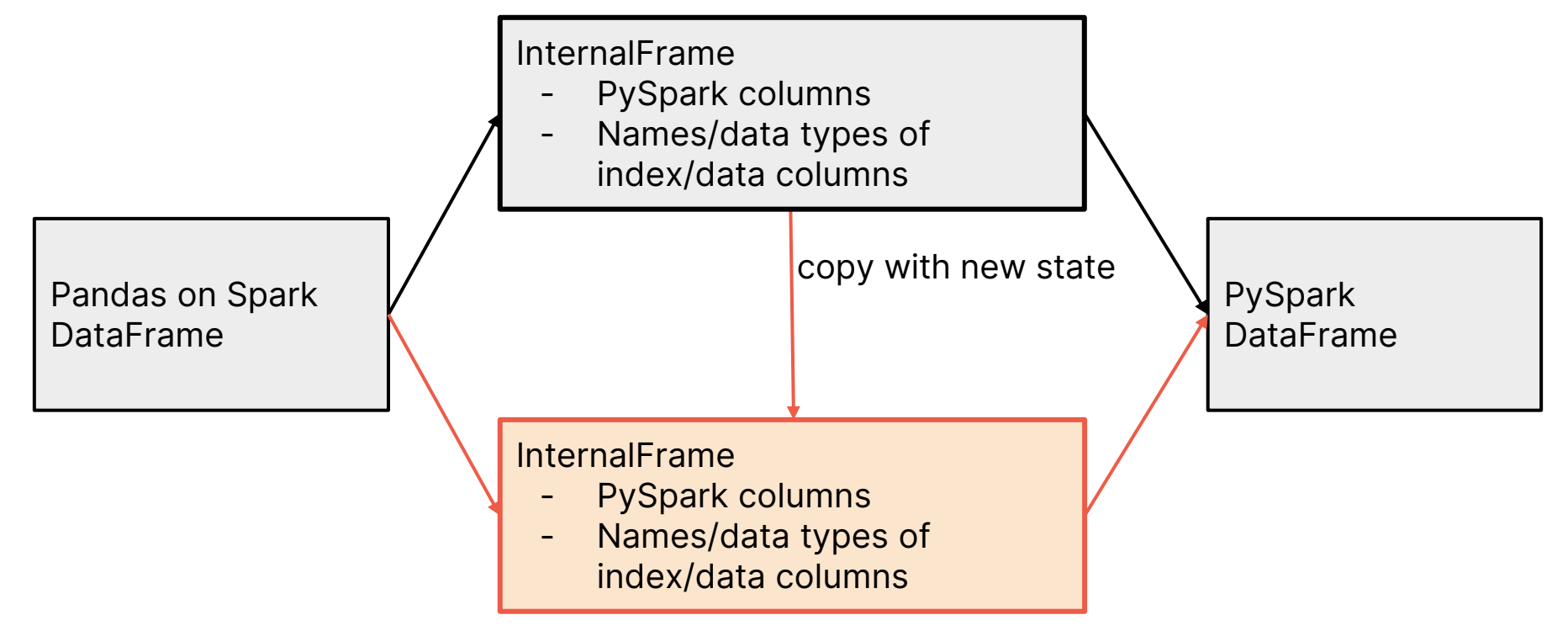

# InternalFrame

#### When an API call happens

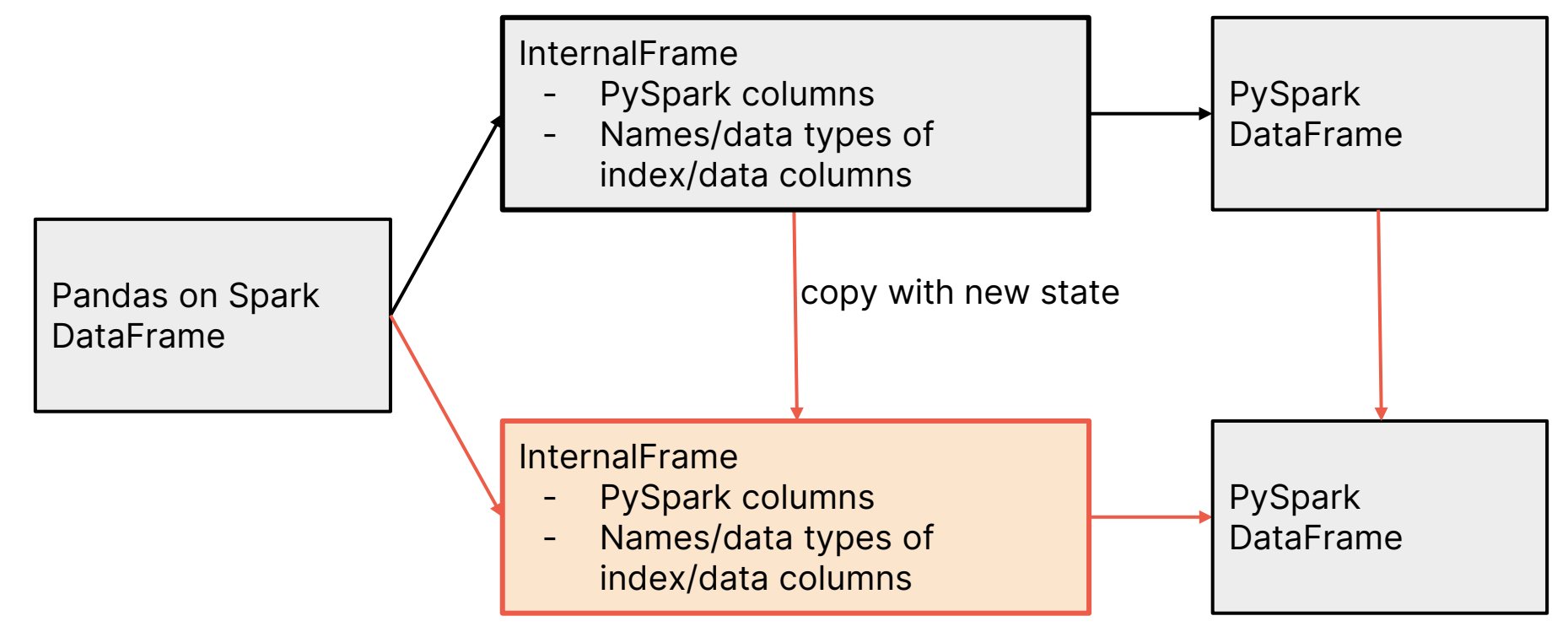

# Catalyst Optimizer

A framework for representing trees and applying rules to manipulate them

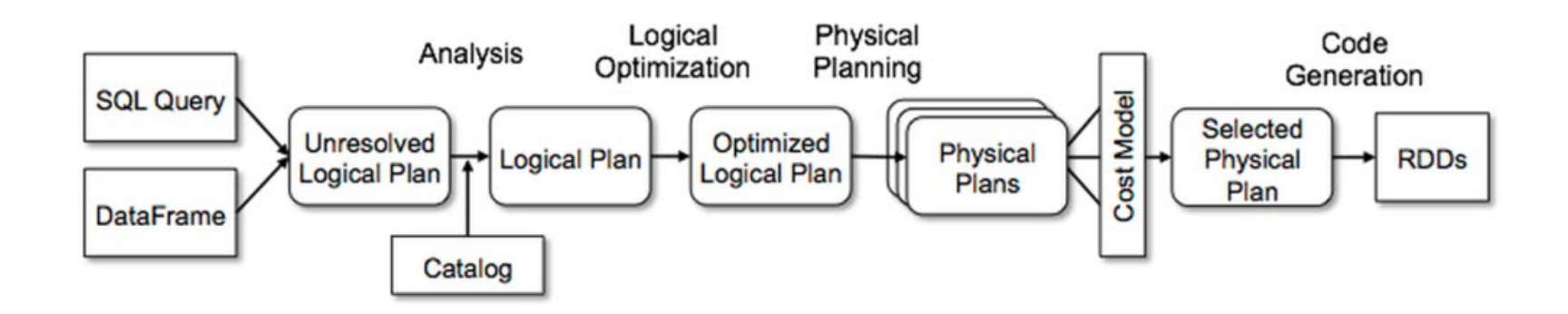

# Catalyst Optimizer

#### Logical Optimization

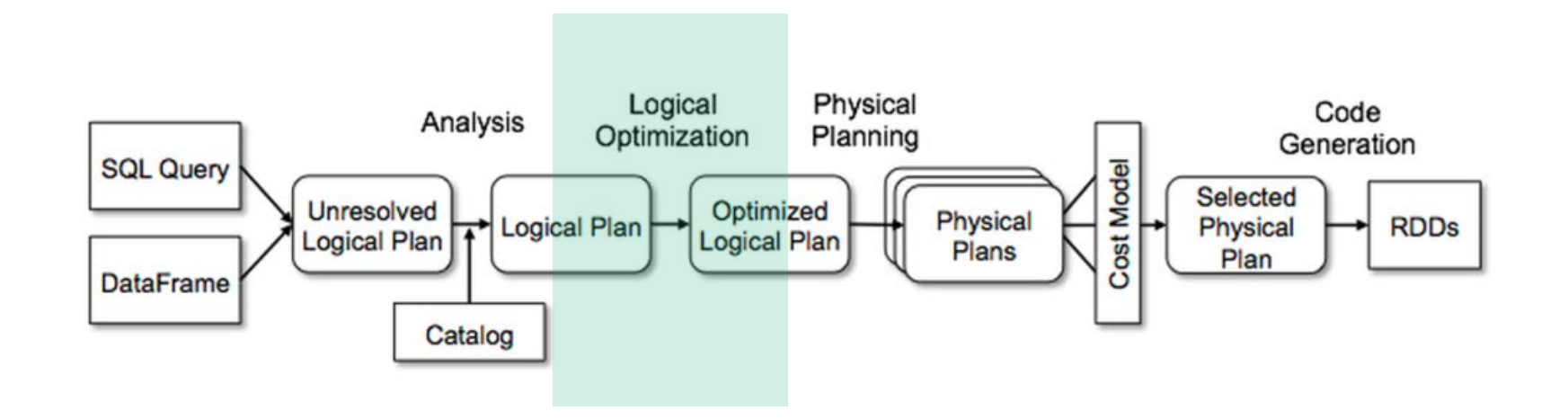

# Rule - Column Pruning

Read the necessary columns only

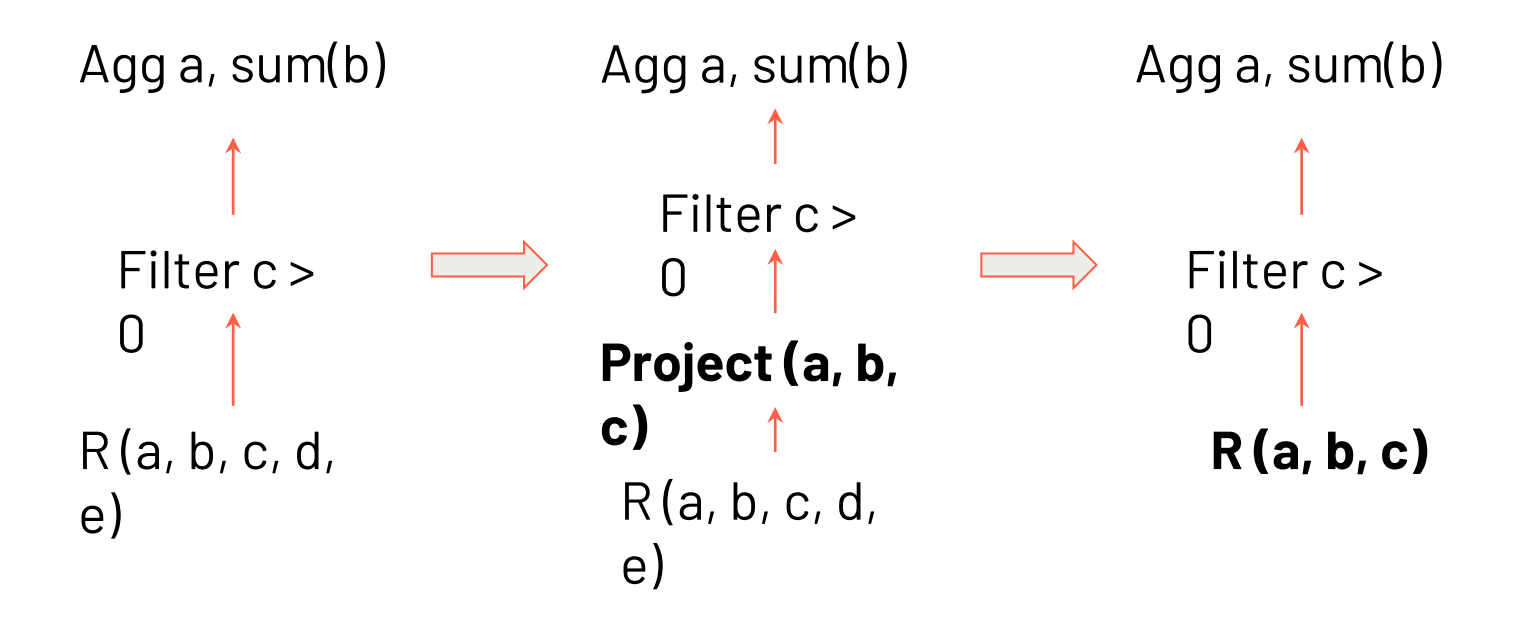

## Rule - Predicate Pushdown

#### Push the filtering down to the data source

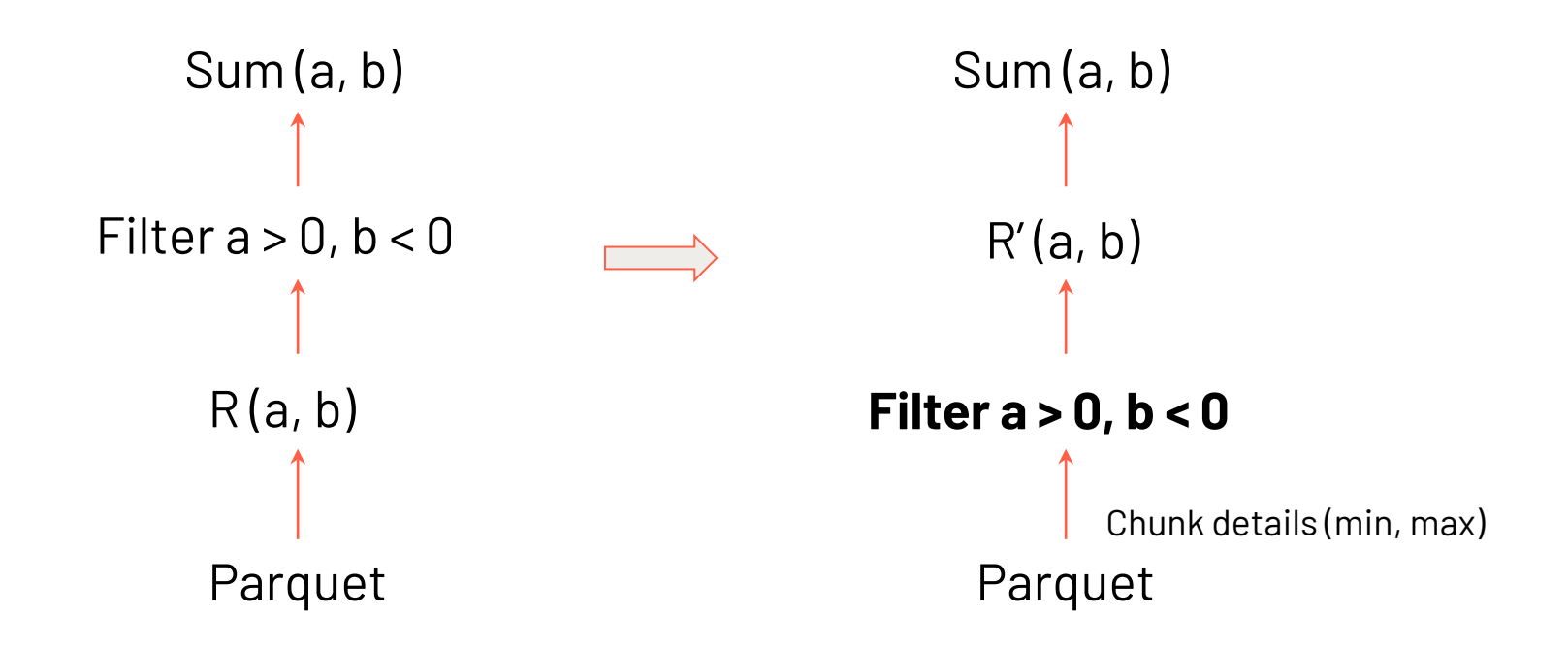

# Catalyst Optimizer

#### Physical Planning

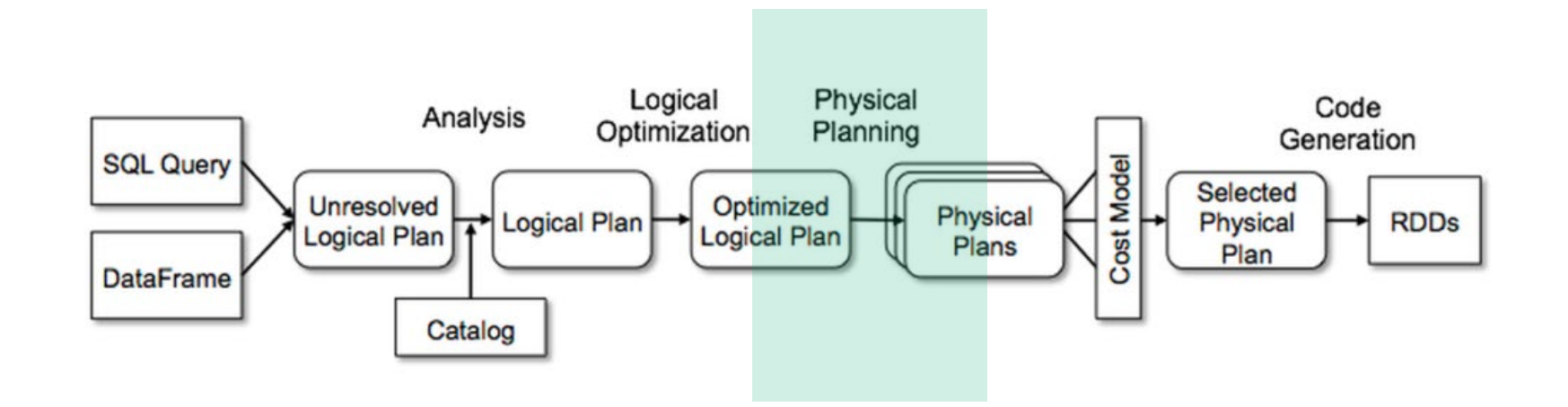

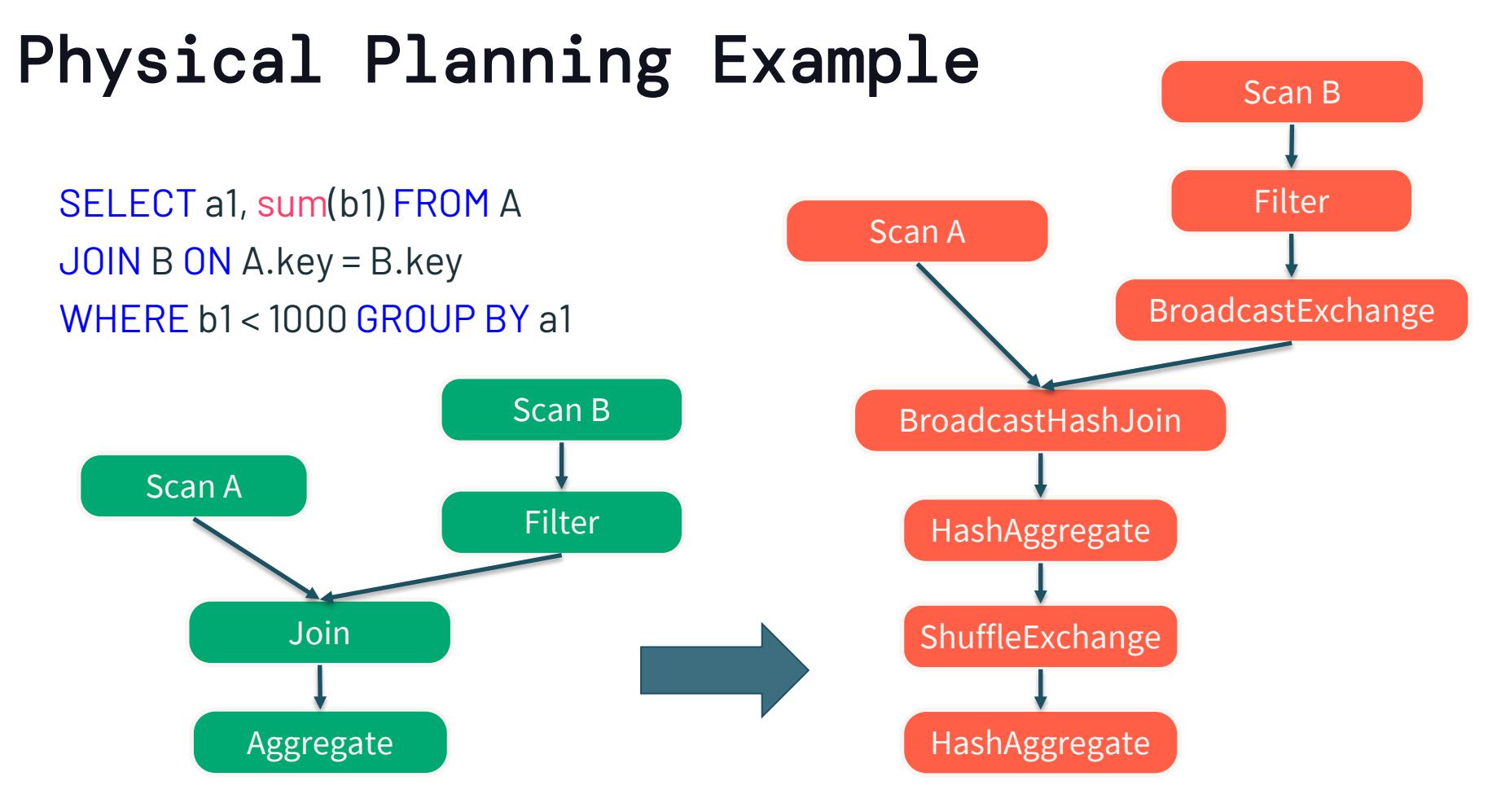

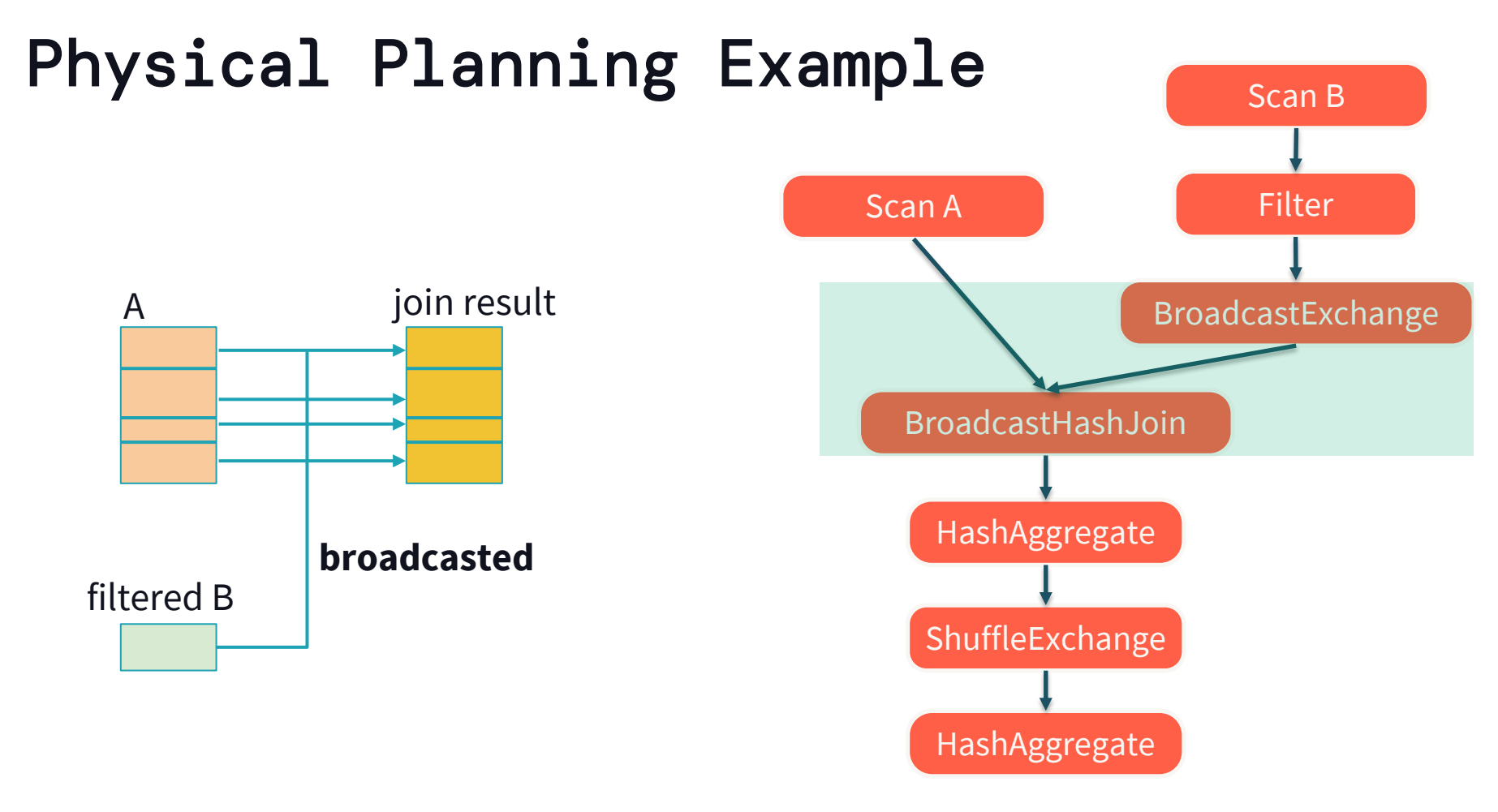

# **Beyond Pandas**

## DataFrame Conversion

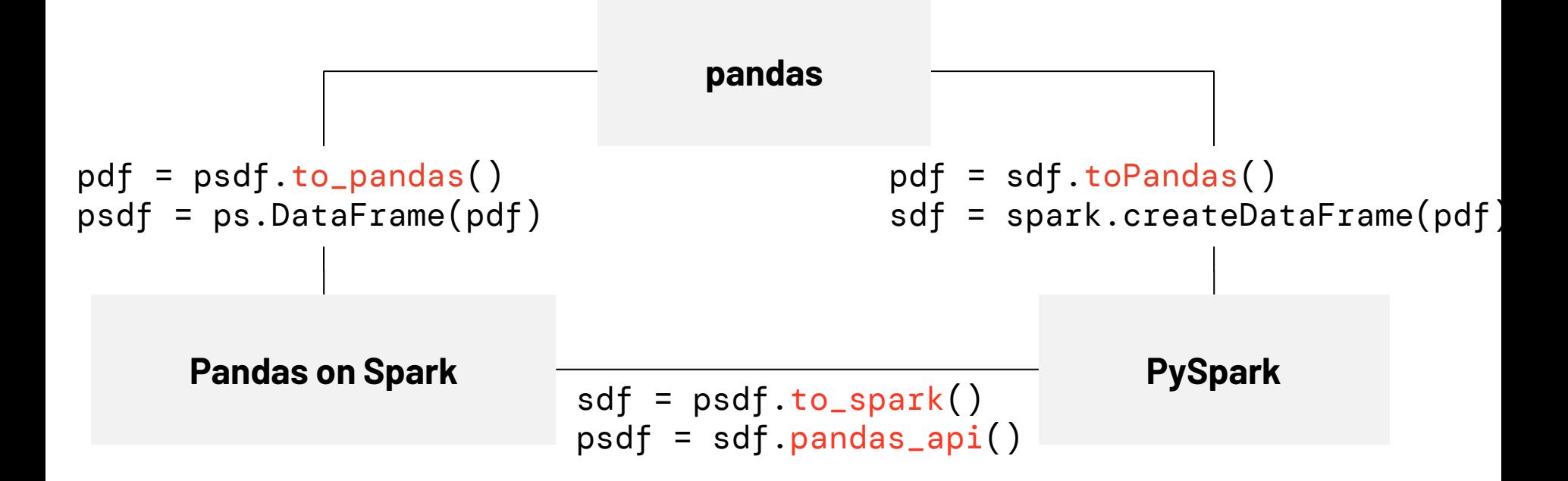

## Query Data via SQL ps.sql

```
>>> import pyspark.pandas as ps
>>> psdf = ps.DataFrame({\text{ "a": [1, 3, 5]}})
>>> # Query via SQL
... ps.sql("SELECT count(*) AS num FROM {df}", df=psdf)
```
# Check Execution Plans

ps.DataFrame.spark.explain

...

```
>>> import pyspark.pandas as ps
\rightarrow\rightarrow psdf = ...
>>> psdf_small = ...
>>> joined_psdf = psdf.join(psdf_small, lsuffix='_left', 
rsuffix='_right')
>>> joined_psdf.spark.explain()
== Physical Plan ==
+- Project ...
   +- SortMergeJoin
```
# Check Execution Plans - Cont. ps.DataFrame.spark.hint

```
>>> import pyspark.pandas as ps
\rightarrow\rightarrow psdf = \dots>>> psdf_small = …
```

```
>>> joined_psdf = psdf.join(psdf_small.spark.hint('broadcast'), 
lsuffix='_left', rsuffix='_right')
```

```
>>> joined_psdf.spark.explain()
== Physical Plan ==
+- Project ...
  +- BroadcastHashJoin
```
...

# Machine Learning Utilities

ps.mlflow.load\_model

```
>>> from pyspark.pandas.mlflow import load_model
>>> run_info = client.search_runs(exp_id)[-1].info
>>> model = load_model("runs:/{run_id}/model".format(run_id=run_info.run_id))
>>> prediction_df = ps.DataFrame({''x1": [2.0], "x2": [4.0]})>>> prediction_df["prediction"] = model.predict(prediction_df)
>>> prediction_df
   x1 x2 prediction
0 2.0 4.0 1.355551
```
#### What's New

## Pandas 2.x Support

API change parity with Pandas 2.2.2

Backwards incompatible API changes

• [Pandas 2.0.0](https://pandas.pydata.org/docs/whatsnew/v2.0.0.html#backwards-incompatible-api-changes)

• [Pandas 2.1.0](https://pandas.pydata.org/docs/whatsnew/v2.1.0.html#backwards-incompatible-api-changes)

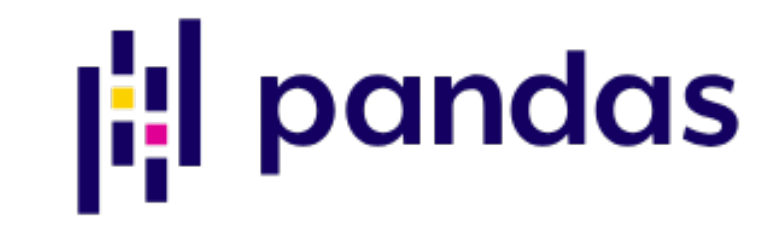

## Pandas API Coverage

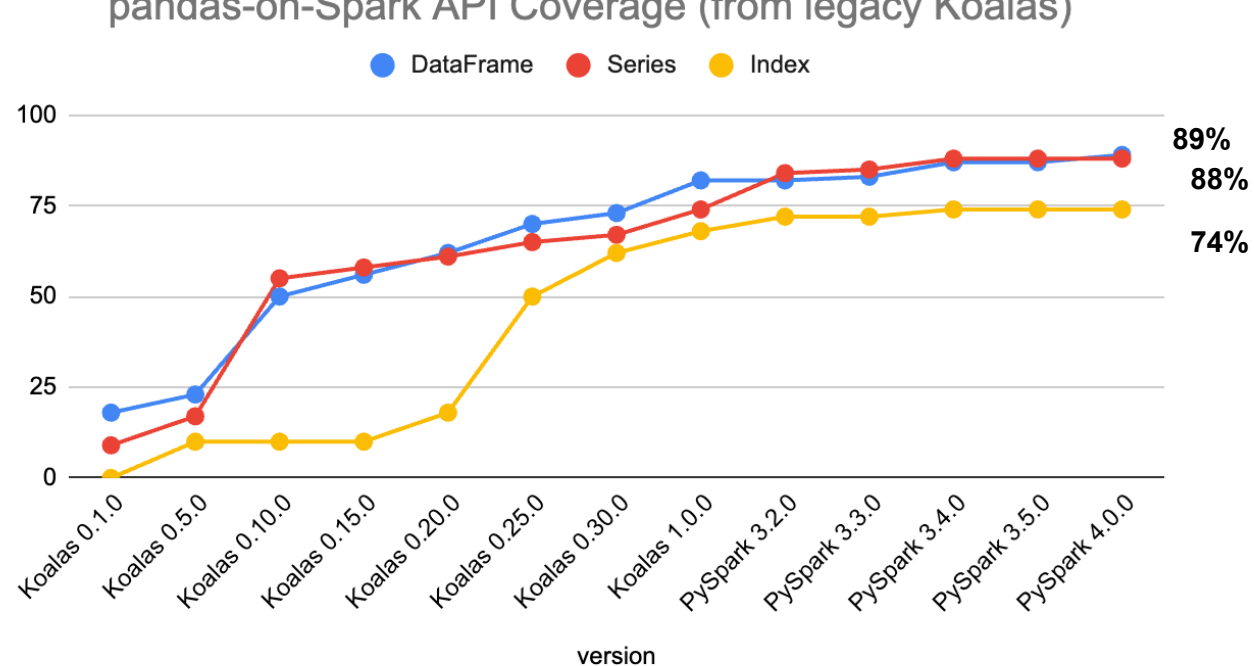

pandas-on-Spark API Coverage (from legacy Koalas)

[Supported pandas API](https://spark.apache.org/docs/latest/api/python/user_guide/pandas_on_spark/supported_pandas_api.html)

©2024 Databricks Inc. — All rights reserved

46 ▧

# Fallback Mechanism

#### "Defaulting to pandas" method for non -supported APIs

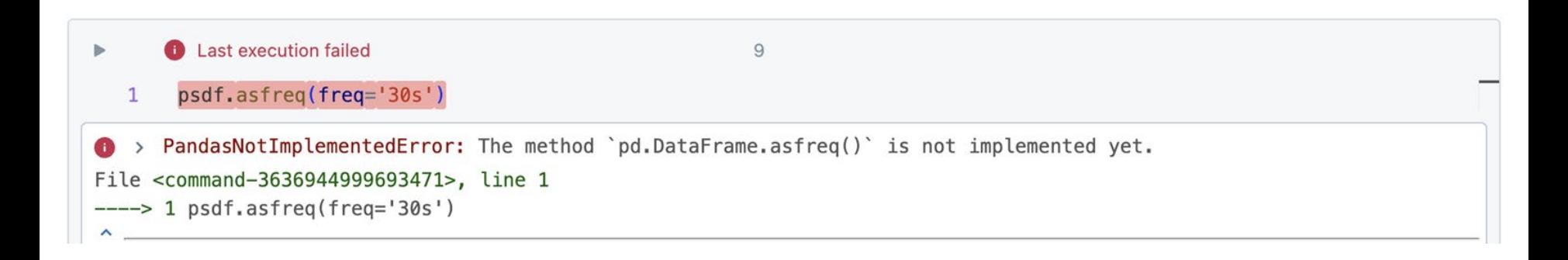

# Fallback Mechanism

#### Option compute.pandas\_fallback

 $\checkmark$  2 minutes ago (1s)  $10$ Python ♢ 门 ps.set\_option("compute.pandas\_fallback", True) psdf.asfreq(freq='30s') /databricks/spark/python/pyspark/pandas/utils.py:1026: PandasAPIOnSparkAdviceWarning: `asfreq` is executed in fallback mode. It loads partial data into the driver's memory to infer the schema, and loads all data into one executor's memory to compute. It should only be used if the pandas DataFrame is expected to be small. warnings.warn(message, PandasAPIOnSparkAdviceWarning) /databricks/spark/python/pyspark/pandas/utils.py:1026: PandasAPIOnSparkAdviceWarning: If the type hints is not specifie d for 'groupby.apply', it is expensive to infer the data type internally. warnings.warn(message, PandasAPIOnSparkAdviceWarning) 0 2024-06-01 00:00:00 0 2024-06-01 00:00:30 1 2024-06-01 00:01:00 2 2024-06-01 00:01:30 3

# Join the Spark community

Open, welcoming, and fun

- Join the user or dev mailing lists
- Help us answer questions on StackOverflow
- Follow Apache Spark on LinkedIn
- Perhaps a community Discord coming soon…

## **Thank You**